SSlogis {stats} R Documentation

# **Self-Starting Nls Logistic Model**

#### **Description**

This selfStart model evaluates the logistic function and its gradient. It has an initial attribute that creates initial estimates of the parameters Asym, xmid, and scal.

#### **Usage**

#### SSlogis(input, Asym, xmid, scal)

#### **Arguments**

input a numeric vector of values at which to evaluate the model.

- $\Delta s$   $\gamma$ <sup>a</sup> a numeric parameter representing the asymptote.
- **xmid** a numeric parameter representing the x value at the inflection point of the curve. The value of  $\text{sslogis}$  will be Asym/2 at xmid.
- scal a numeric scale parameter on the input axis.

#### **Value**

a numeric vector of the same length as input. It is the value of the expression  $\frac{R_{\text{sym}}}{(1+\exp((\text{xmid-input})/\text{scal}))}$ . If all of the arguments Asym, xmid, and scal are names of objects the gradient matrix with respect to these names is attached as an attribute named gradient.

## **Author(s)**

José Pinheiro and Douglas Bates

## **See Also**

## nls, selfStart

## **Examples**

```
Chick.1 <- ChickWeight[ChickWeight$Chick == 1, ]
SSlogis(Chick.1$Time, 368, 14, 6) # response only
Asym <- 368; xmid <- 14; scal <- 6
SSlogis(Chick.1$Time, Asym, xmid, scal) # response and gradient
qetInitial(weight ~ SSlogis(Time, Asym, xmid, scal), data = Chick.1)
## Initial values are in fact the converged values
fml \leq nls (weight \sim SSlogis (Time, Asym, xmid, scal), data = Chick.1)
summary(fm1)
```
# 8.9 Balanced longitudinal data - Random coefficients and cubic smoothing splines

This section illustrates the use of random coefficients and cubic smoothing splines for the analysis of balanced longitudinal data.

The implementation of cubic smoothing splines in asreml() is based on the mixed model formulation of Verbyla et al. [1999]. More recently the methodology has been extended so that the user can specify knot points; in the original approach the knot points were taken to be the ordered set of unique values of the explanatory variable. The specification of knot points is particularly useful if the number of unique values in the explanatory variable is large, or if units are measured at different times.

These data were originally reported by Draper and Smith [1998, ex24N, p559] and have recently been reanalysed by Pinheiro and Bates [2000, p338]. The data are trunk circumferences (in millimetres) of each of 5 trees taken at 7 times (Figure 8.12). All trees were measured at the same time so that the data are balanced. The aim of the study is unclear, though both previous analyses involved modelling the overall growth curve, accounting for the obvious variation in both level and shape between trees.

Pinheiro and Bates [2000] used a nonlinear mixed effects modelling approach, in which they modelled the growth curves by a three parameter logistic function of age:

$$
y = \frac{\phi_1}{1 + \exp[-(x - \phi_2)/\phi_3]}
$$
(8.13)

where y is the trunk circumference, x is the tree age in days since December 31 1968,  $\phi_1$  is the asymptotic height,  $\phi_2$  is the inflection point or the time at which the tree reaches 0.5 $\phi_1$ ,  $\phi_3$  is the time elapsed between trees reaching half and about  $3/4$  of  $\phi_1$ .

The data frame orange contains:

```
> orange \leq asreml.read.table("orange.csv", header=T, sep=",")
> names(orange)
[1] "Tree" "x" "circ" "Season"
```
where Tree is a factor with 5 levels, x is tree age in days since 31 December 1968, circ is the trunk circumference and Season is a factor with two levels, Spring and Autumn. The factor Season was included after noting that tree age spans several years and if converted to day of year, measurements were taken in either April/May (Spring) or September/October (Autumn).

Initially we restrict the dataset to tree 1 to demonstrate fitting cubic splines in asreml(). The model includes the intercept and linear regression of trunk circumference on  $x$  and an additional random term spl(x) which includes a random term with a special design matrix with  $7 - 2 = 5$  columns which relate to the vector,  $\delta$  whose elements  $\delta_i$ ,  $i = 2, \ldots, 6$  are the second differentials of the cubic spline at the knot points. The second differentials of a natural cubic spline are zero at the first and last knot points [Green and Silverman, 1994].

```
> orange.asr <- asreml(circ \sim x, random = \sim spl(x),
+ splinepoints = list(x = c(118, 484, 664, 1004, 1231, 1372, 1582)),
+ data = orange, subset = Tree == 1
```
In this example the spline knot points are specifically given in the splinepoints argument. These extra points have no effect in this case as they are the seven ages existing in the data file. In this instance the analysis would be the same if the splinepoints argument was omitted.

#### > summary(orange.asr)\$varcomp

gamma component std.error z.ratio constraint spl(x) 0.07876884 3.954159 9.950608 0.3973786 Positive R!variance 1.00000000 50.199529 37.886791 1.3249876 Positive SSlogis(Time, Asym, xmid, scal)

# The logistic growth model, SSlogis

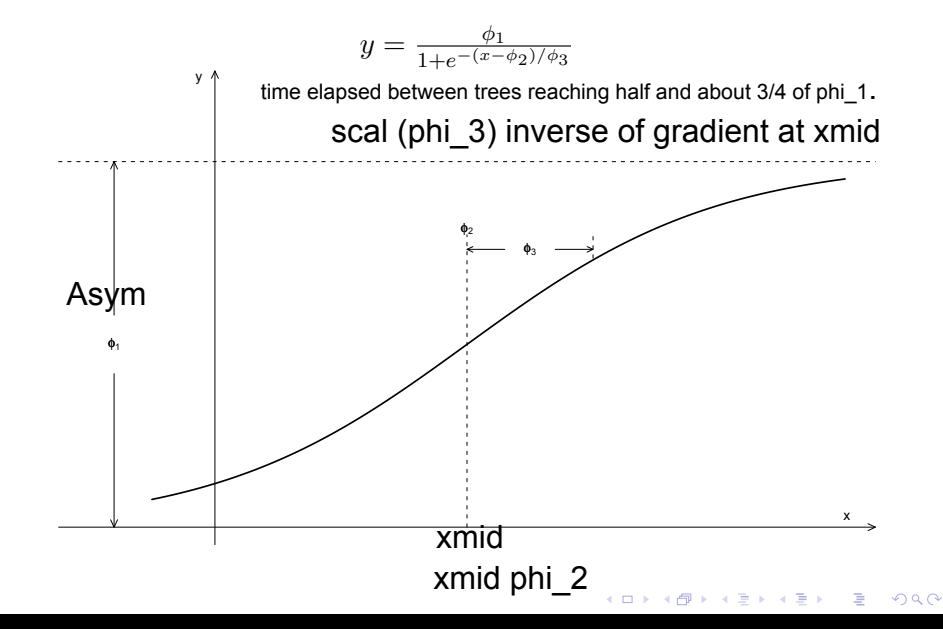

SSlogis(Time, Asym, xmid, scal)

The logistic growth model, SSlogis

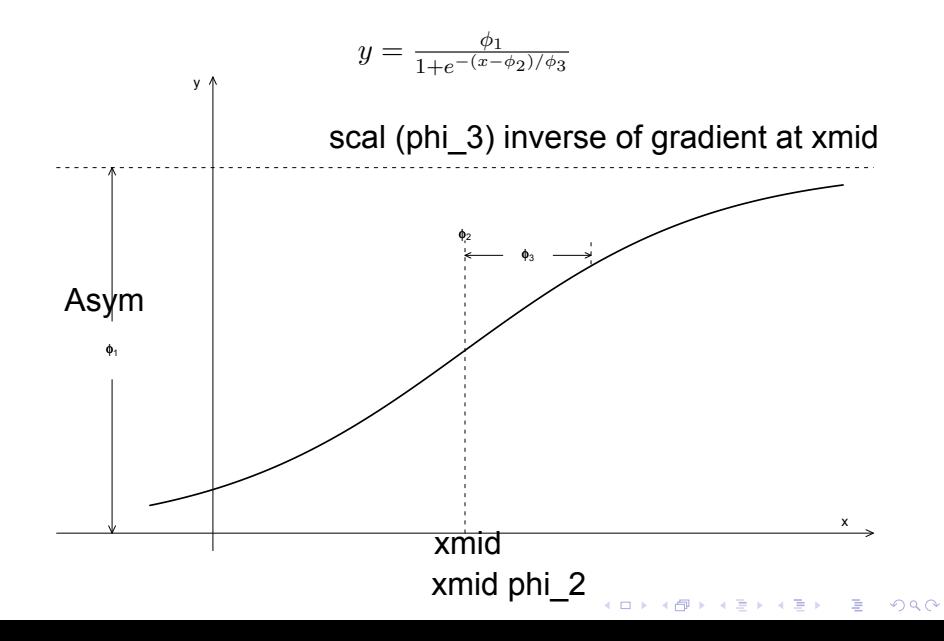

#### 6. NLME Models: Basic Concepts and Motivating Examples 274

any theoretical considerations about the underlying mechanism producing the data.

Nonlinear models, on the other hand, are often *mechanistic*, i.e., based on a model for the mechanism producing the response. As a consequence, the model parameters in a nonlinear model generally have a natural physical interpretation. Even when derived empirically, nonlinear models usually incorporate known, theoretical characteristics of the data, such as asymptotes and monotonicity, and in these cases, can be considered as *semi-mechanistic* models. A nonlinear model generally uses fewer parameters than a competitor linear model, such as a polynomial, giving a more *parsimonious* description of the data. Nonlinear models also provide more reliable predictions for the response variable outside the observed range of the data than, say, polynomial models would.

To illustrate these differences between linear and nonlinear models, let us consider a simple example in which the expected height  $h_t$  of a tree at time t follows a three-parameter *logistic* growth model.

$$
h_t = \phi_1 / \left\{ 1 + \exp\left[ -\left(t - \phi_2\right) / \phi_3 \right] \right\}.
$$
 (6.1)

As described in Appendix C.7, the parameters in  $(6.1)$  have a physical interpretation:  $\phi_1$  is the asymptotic height;  $\phi_2$  is the time at which the tree reaches half of its asymptotic height; and  $\phi_3$  is the time elapsed between the tree reaching half and  $1/(1+e^{-1}) \simeq 3/4$  of its asymptotic height. The logistic model (6.1) is linear in one parameter,  $\phi_1$ , but nonlinear in  $\phi_2$  and  $\phi_3$ .

To make the example more concrete, suppose that  $\phi_1 = 3$ ,  $\phi_2 = 1$ , and  $\phi_3 = 1.2$  and that we initially want to model the tree growth for  $0.4 \le t \le$ 1.6. The logistic curve, shown as a solid line in Figure 6.1, is approximated very well in the interval  $[0.4, 1.6]$  by the fifth-degree polynomial

 $h_t \simeq -2.2911 + 16.591t - 44.411t^2 + 56.822t^3 - 31.514t^4 + 6.3028t^5$ 

obtained as a least-squares fit to equally spaced  $t$  values in the interval  $[0.4, 1.6]$ . The polynomial fit, shown as a dashed line in Figure 6.1, is virtually indistinguishable from the logistic curve within this interval.

Unlike the coefficients in the logistic model, the coefficients in the polynomial approximation do not have any physical interpretation. Also, the linear polynomial model uses twice as many parameters as the logistic model to give comparable fitted values. Finally, the polynomial approximation is unreliable outside the interval  $[0.4, 1.6]$ . Figure 6.2, displaying the two curves over the extended interval  $[0, 2]$ , shows the dramatic differences between the curves outside the original range. We would expect growth curves to follow a pattern more like the logistic model than like the polynomial model.

Nonlinear mixed-effects models extend linear mixed-effects models by allowing the regression function to depend nonlinearly on fixed and random effects. Because of its greater flexibility, an NLME model is generally more

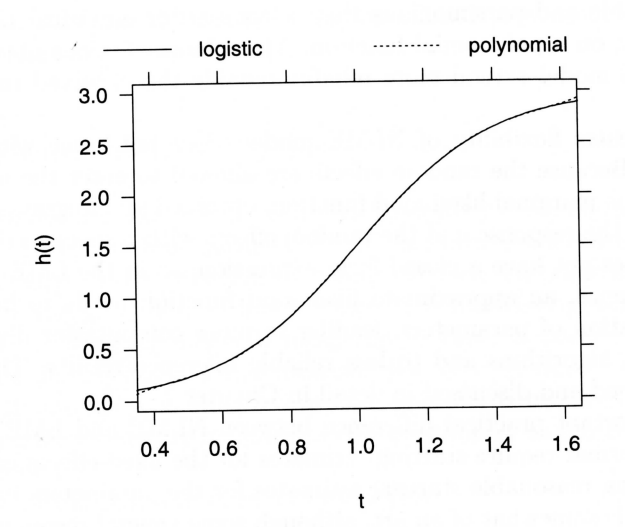

FIGURE 6.1. Logistic curve with parameters  $\phi_1 = 3$ ,  $\phi_2 = 1$ , and  $\phi_3 = 1.2$  and its fifth-order polynomial approximation over the interval [0.4, 1.6].

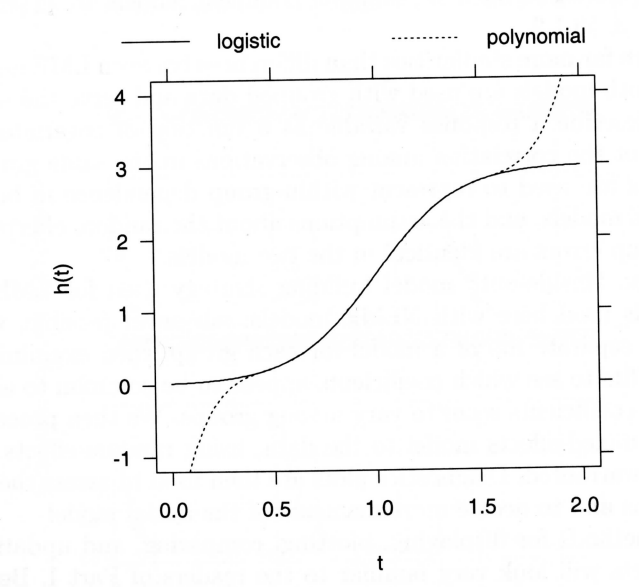

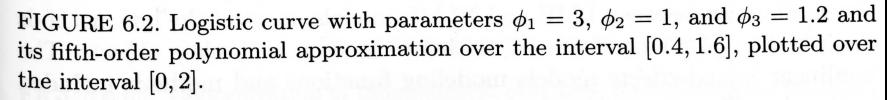

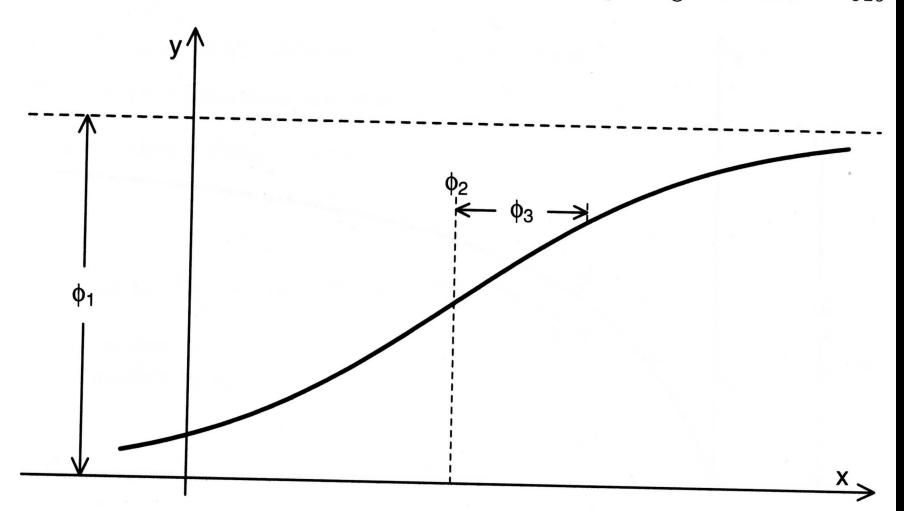

FIGURE C.7. The simple logistic model showing the parameters  $\phi_1$ , the horizontal asymptote as  $x \to \infty$ ,  $\phi_2$ , the value of x for which  $y = \phi_1/2$ , and  $\phi_3$ , a scale parameter on the x-axis. If  $\phi_3 < 0$  the curve will be monotone decreasing instead of monotone increasing and  $\phi_1$  will be the horizontal asymptote as  $x \to -\infty$ .

#### $C.7$ SSlogis-Simple Logistic Model

The simple logistic model is a special case of the four-parameter logistic model in which one of the horizontal asymptotes is zero. We write it as

$$
y(x) = \frac{\phi_1}{1 + \exp\left[ (\phi_2 - x) / \phi_3 \right]}.
$$
 (C.7)

For this model we do not require that the scale parameter  $\phi_3$  be positive. If  $\phi_3 > 0$  then  $\phi_1$  is the horizontal asymptote as  $x \to \infty$  and 0 is the horizontal asymptote as  $x \to -\infty$ . If  $\phi_3 < 0$ , these roles are reversed. The parameter  $\phi_2$  is the x value at which the response is  $\phi_1/2$ . It is the inflection point of the curve. The scale parameter  $\phi_3$  represents the distance on the  $x$ -axis between this inflection point and the point where the response is  $p_1/(1+e^{-1}) \approx 0.73\phi_1$ . These parameters are shown in Figure C.7.

# C.7.1 Starting Estimates for SSlogis

The starting estimates are determined by:

- 1. Scaling and, if necessary, shifting the responses  $\boldsymbol{y}$  so the transformed responses  $y'$  are strictly within the interval  $(0, 1)$ .
- 2. Taking the logistic transformation

$$
z=\log[y'/(1-y')]
$$

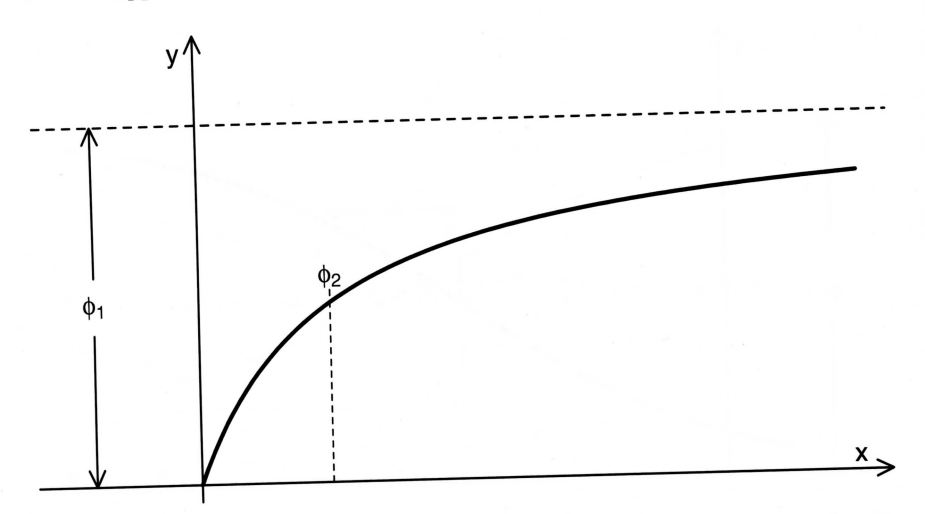

FIGURE C.8. The Michaelis-Menten model used in enzyme kinetics. The parameters are  $\phi_1$ , the horizontal asymptote as  $x \to \infty$  and  $\phi_2$ , the value of x at which the response is  $\phi_1/2$ .

and fitting the simple linear regression model

$$
x = a + bz.
$$

3. Use  $\phi_2^{(0)} = a$  and  $\phi_3^{(0)} = b$  and an algorithm for partially linear models to fit

$$
y = \frac{\phi_1}{1 + \exp[(\phi_2 - x)/\phi_3]}.
$$

The resulting estimates are the final nonlinear regression estimates.

#### SSmicmen-Michaelis-Menten Model  $C.8$

The Michaelis–Menten model is used in enzyme kinetics to relate the initial rate of an enzymatic reaction to the concentration of the substrate. It is written

$$
y(x) = \frac{\phi_1 x}{\phi_2 + x},\tag{C.8}
$$

where  $\phi_1$  is the horizontal asymptote as  $x \to \infty$  and  $\phi_2$ , the Michaelis parameter, is the value of x at which the response is  $\phi_1/2$ .

These parameters are shown in Figure C.8